## **Shortcut keys**

Touches de fonction

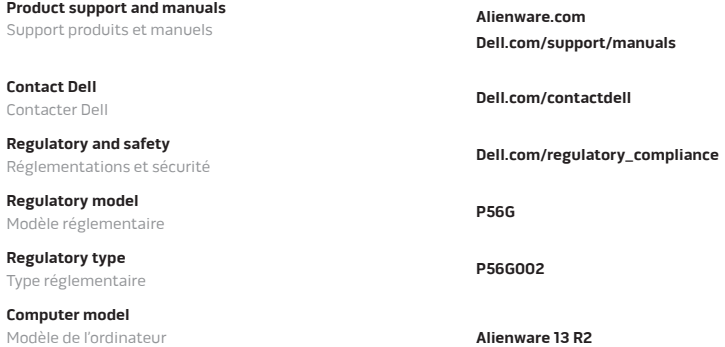

La información que se proporciona a continuación se mostrará en los dispositivos que se describen en este documento, en conformidad con los requisitos de la Norma Oficial Mexicana (NOM): **Importador:**  Dell Mexico S.A. de C.V. AV PASEO DE LA REFORMA NO 2620 PISO 11 COL. LOMAS ALTAS MEXICO DF CP 11950 Modelo P56G Voltaje de alimentación 100 V CA–240 V CA Frecuencia 50 Hz–60 Hz Consumo de corriente de entrada Voltaje de salida 19,50 V CC<br>Consumo de corriente de salida 6.70 A

Consumo de corriente de salida<br>País de origen

Hecho en China

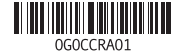

#### **Información para NOM, o Norma Oficial Mexicana**

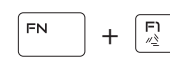

**Allows to disconnect Alienware graphics amplifier** Déconnecter l'amplificateur graphique Alienware

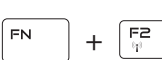

**Disable/enable wireless**

Active/désactive le sans fil

2015-10 Printed in China.

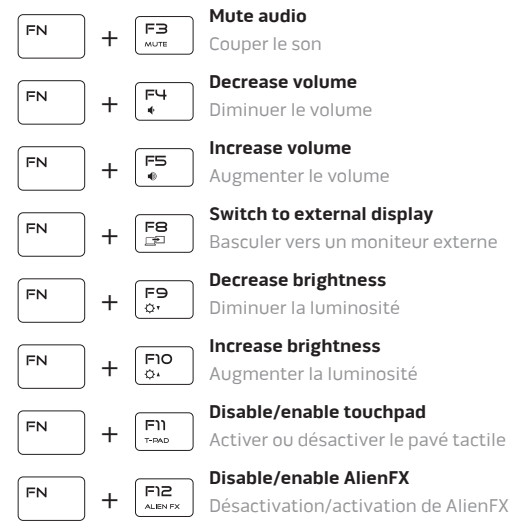

### **NOTE:** For more information, see Specifications at **Dell.com/support**.

**REMARQUE :** pour plus d'informations, consultez la section Caractéristiques à l'adresse **Dell.com/support**.

### **Connect the power adapter and press the power button**

Connectez l'adaptateur d'alimentation et appuyez sur le bouton d'alimentation

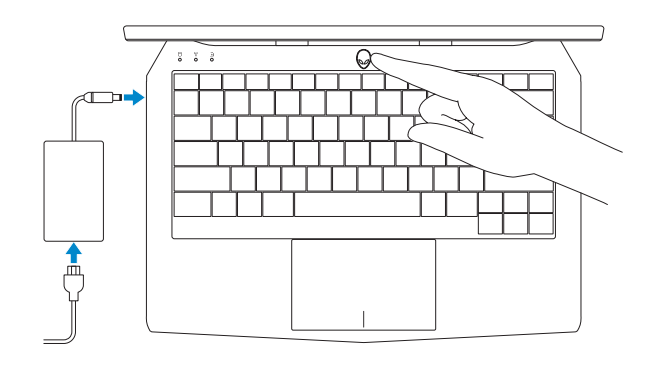

Quick Start Guide

# **Alienware 13 R2**

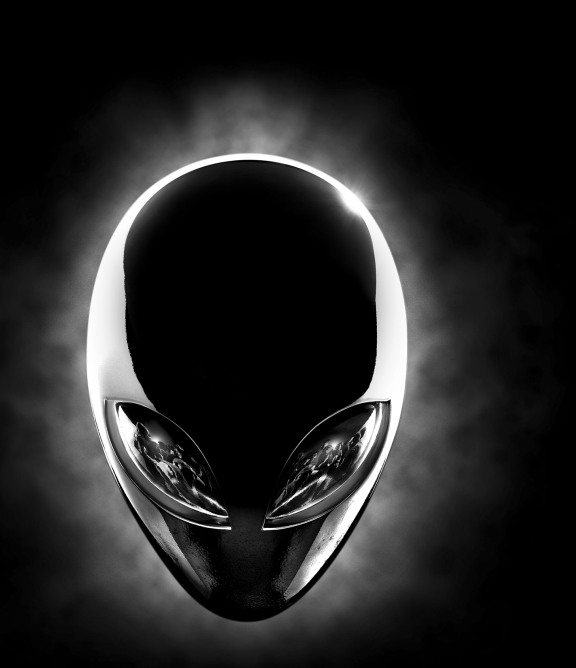

© 2015 Dell Inc.

Guide d'information rapide

**ALIENWARE?** 

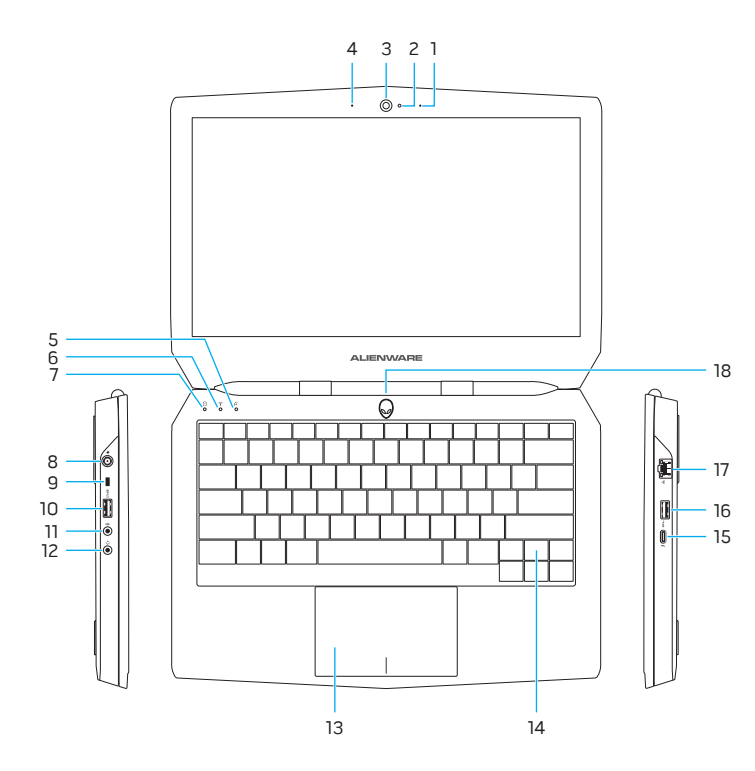

### **Features**

Caractéristiques

- **1.** Right microphone
- **2.** Camera-status light
- **3.** Camera
- **4.** Left microphone
- **5.** Caps-lock status light
- **6.** Wireless-status light
- **7.** Hard-drive activity light
- **8.** Power-adapter port
- **9.** Security-cable slot
- **10.** USB 3.0 port with PowerShare
- **11.** Microphone/headphone port
- **12.** Headset port
- **13.** Touch pad
- **14.** Backlit keyboard
- **15.** Thunderbolt 3 port (USB-C)
- **16.** USB 3.0 port
- **17.** Network port
- **18.** Power button
- **19.** External Graphics Port
- **20.** HDMI port
- **21.** Service Tag label
- **1.** Microphone droit
- **2.** Voyant d'état de la caméra
- **3.** Caméra
- **4.** Microphone gauche
- **5.** Voyant de verrouillage des majuscules
- **6.** Voyant d'état du sans fil
- **7.** Voyant d'activité du disque dur
- **8.** Port de l'adaptateur d'alimentation
- **9.** Emplacement pour câble de sécurité **20.** Port HDMI
- **10.** Port USB 3.0 avec PowerShare
- **11.** Port pour microphone/écouteurs
- **12.** Port pour casque
- **13.** Pavé tactile
- **14.** Clavier rétroéclairé
- **15.** Port Thunderbolt 3 (USB-C)
- **16.** Port USB 3.0
- **17.** Port réseau
- **18.** Bouton d'alimentation
- **19.** Port graphique externe
- 
- **21.** Étiquette de numéro de série

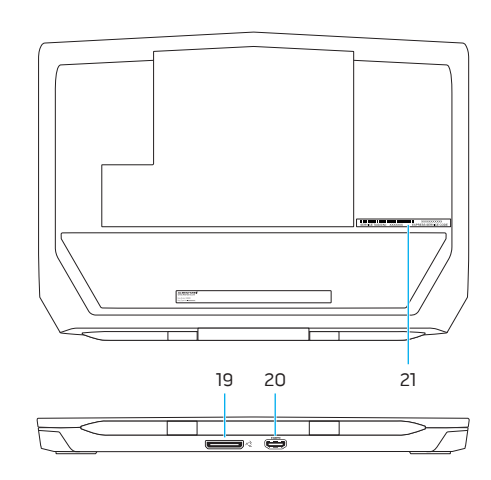